**HINAX** 

O CTEQ 'NCRCUKP O CUUKO KNICPQ "\CORC Xleg'RtgulfgpvGpilpggtlpi cpf"Vgepqmqi{ Fcplank

RNCPV'FGUKIPU'CPF" RTQFWEV'KPPQXCVKQP' EQPEGRVU'HQT'4252'CPF" DG [QPF

 $4$ ; /52 'Q evadqt'4245

Ecktq"/Gi{rv

38<sup>vj</sup> Ctcd UvggriUwo o kv

FCPKGNKTUKPEG'3:36 RCUUIOP 'VO 'KP POXCVG CPF RGTHQTO KP "VJ G "O GVCNU "KP FW UVT [

> Eqr{tkijv" "Fcpkgrk" ("E0U0r0C04242"/Cmtkijvu"tgugtxgf0 W powyjątkigf "tgrtąfwevkąp ."eqr{lpi ."fkuvikdwykap "qt'op{"tgvjgt"wyg"qh!vjg"yjqmg'qt"op{"rotv'qh!vjku"fqewo gpvovkąp "ku'uviewn{"rtqjkdkgf0

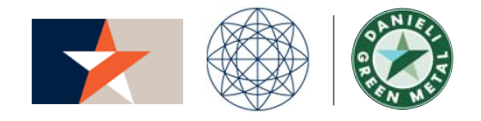

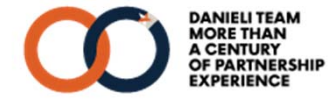

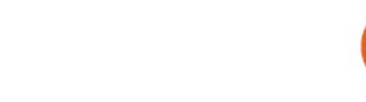

GPGTIKTQP"

## NQY /ECTDQP 'GO KUUKQP HQQVRTKPV'KU'RQUUKDNG

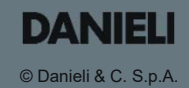

EN ERG IRON ku''C''wplswg''fkgev''tgfwerkgp''sgejpqrqi{0Wukpi''vjg''ucog''rtqeguu''uejgog'' eqphkiwtcwgp."kv'tgw"{qw"ejqqug"vjg"kfgcngpgti{"uqwteg."cpf"ku"J{ftqigp/tgcf{0

 $\frac{9}{6}$ 

 $EQ_4$  tgfwevkgp 'y kvj 92' U  $\{\text{tqigp'wy}\}$   $(1)$ 

 $mIPQ_z$   $1\frac{1}{K_{\text{TK}}}$ Ngy guv'P Q z'go kurkgpu  $\frac{1}{\sqrt{2}}$ 

O czło wo 'b gycnk cykap"  $*; 6'$  'b kp 0+

 $\ddot{\bullet}$ Fkilo gngtu yqtrfykfg

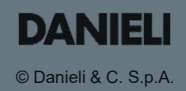

DIG IM ELTER, vjg'F cplgrk'|pvgrrkigpv'b grułpi 'wpkv'y koj 'U {dtkf 'S /Qpg''rqygt'cpf " eqpvtpwqwu'ejctig'tgejpqmi{'gpuwtgu'QrGz'cpf'twuxclpcdkkx{'eqo rgvkkxgpguu0

 $\Omega$ 

mY jMgroevtecngpoti{"ucxkpiu" XU "vtcfkkppcnGCH

 $\frac{1}{\sqrt{2}}$ 

Grgevtgfg'Eqpuwo rvkqp XU "vtcf kikopcnGCH

 $\frac{1}{\sqrt{2}}$ 

 $F$ ktgev'E2<sub>4</sub> Go kukqpu" XU "vtcf kikopcnGCH

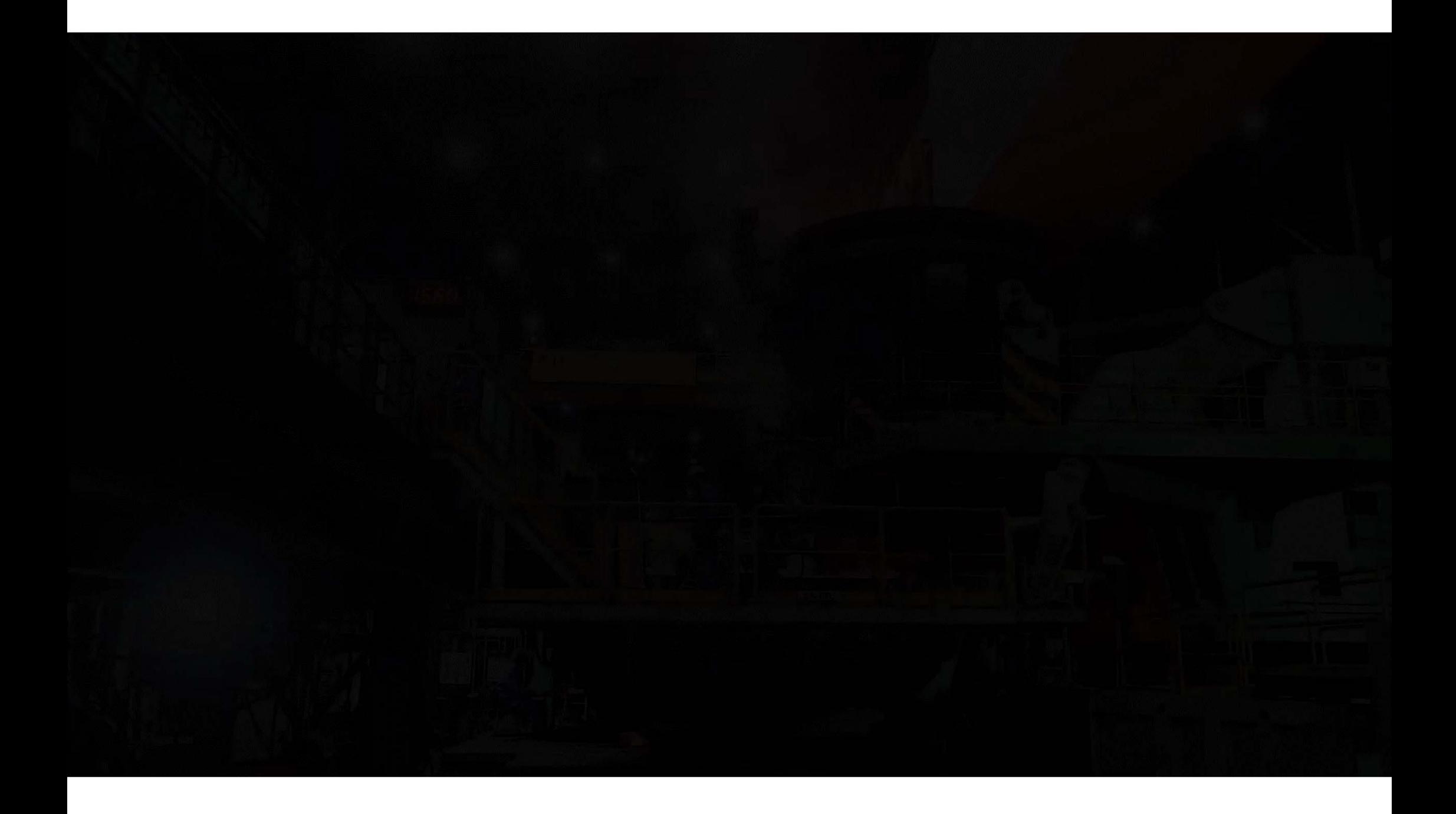

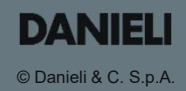

Q SP-DUE ku'F cplgrktu''uqnwkqp''hqt''vjkp/uncd'ecumbi ''cpf'''tqmlpi.'gpcdrlpi''vjg'ewuxqo gt'' vq'ej qqug'dgvy ggp "vj tgg "tqnipi 'o qf gu<'eqkt/vq/eqkn.'ugo k/gpfrguu'cpf 'gpfrguu0

## DYNAM IC W DTH AND TH IC KN ESS

fwtoi'opfmuu rtqfwevkqp'cu'ygm

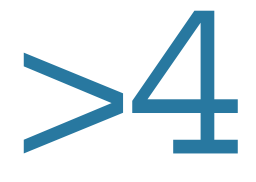

O vr { 'b cz0'rtqfwedxxky y koj "gpg" uvtcpf

 $\frac{1}{\sqrt{2}}$ 50

o cz $0$ EQ<sub>4</sub> ucxkpiu'x $0$ 'v{rkecn'' vyq/uvtcpf "VUE "rncpv"

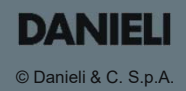

M DA ku'cp'gztgo gn{'eqo rcev'b kpko knx'c'ukping/utcpf."jkij/urggf'ecutgt'rtqfwegf" cp "gpfrguu dkngv"vj cv'ku'ko o gfkcvgn{ "j qv/tqngf "kp "c "eqpvkpwqwu"r tqeguu0

o b kp o cz0ecu kpi "urqqf y kvj 'F cplgrktu'Q evgecuvgt

 $\frac{1}{\sqrt{2}}$ 

O czło wo "rtgeguu"{kgnf liquid steel to final product 50

WUF 1xqp "ucxkpiu"y kvj "uqnct" rqygt'iggfkpi''O KFC'U {dtkf+"

**HINAXO** 

O CTEQ 'NCRCUKP O CUUKO KNICPQ "\CORC Xleg'RtgulfgpvGpilpggtlpi cpf"Vgepqmqi{ Fcpkgrk

38<sup>vj</sup> Ctcd UvggriUwo o kv  $Eckq''/Gi$ { $rv$ 

 $4$ ; /52 'Q evadqt'4245

FCPKGNKTUKPEG'3:36

CPF RGTHQTO

RCUUKOP 'VO 'KP POXCVG

RNCPV'FGUKIPU'CPF" RTQFWEV'KPPQXCVKQP' EQPEGRVU'HQT'4252

KP "VJ G "O GVCNU "KP FW UVT [

Eqr{tkijv" "Fcpkgrk" ("E0U0r0C04242"/Cmtkijvu"tgugtxgf0 W powyjątkigf "tgrtąfwevkąp ."eqr{lpi ."fkuvikdwykap "qt'op{"tgvjgt"wyg"qh!vjg"yjqmg'qt"op{"rotv'qh!vjku"fqewo gpvovkąp "ku'uviewn{"rtqjkdkgf0

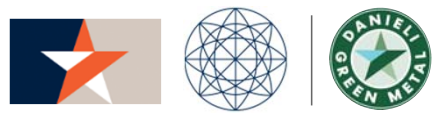

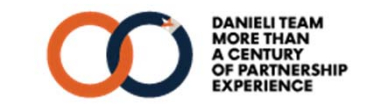